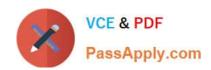

# 1Z0-878<sup>Q&As</sup>

Oracle Solaris 10 System Administrator Certified Professional Exam,
Part II

# Pass Oracle 1Z0-878 Exam with 100% Guarantee

Free Download Real Questions & Answers **PDF** and **VCE** file from:

https://www.passapply.com/1Z0-878.html

100% Passing Guarantee 100% Money Back Assurance

Following Questions and Answers are all new published by Oracle
Official Exam Center

- Instant Download After Purchase
- 100% Money Back Guarantee
- 365 Days Free Update
- 800,000+ Satisfied Customers

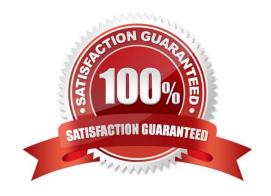

# https://www.passapply.com/1Z0-878.html

2021 Latest passapply 1Z0-878 PDF and VCE dumps Download

## **QUESTION 1**

If the automounter is used, which client file no longer needs to be updated to allow the automatic mounting of NFS resources upon reboot of the client?

- A. /etc/vfstab
- B. /etc/default/fs
- C. /etc/dfs/dfstab
- D. /etc/dfs/fstypes
- E. /etc/dfs/sharetab

Correct Answer: A

## **QUESTION 2**

A system called renegade is configured to access a CAD application and the man pages using

automount. The system has the following /etc/auto\_master file: # Master map for automounter # /home auto\_home -nobrowse /- auto\_direct -ro The renegade system also has the following /etc/auto\_direct file: # Superuser-created direct map for automounter # /tools/cad -ro,soft cadserver:/export/cad,v2 /usr/share/man -ro,soft docserver1,docserver2:/usr/share/man

Which two statements are true about the renegade system? (Choose two.)

- A. To access the CAD application, the user can type # cd /tools/cad.
- B. Before trying to access the man pages, the user must first run the # automount command.
- C. If the mount of /tools/cad fails for any reason, the system continues to retry until cadserver responds.
- D. The /usr/share/man directory is mounted from docserver1 or docserver2, depending upon availability.
- E. To access the CAD application, the user must type the full path as follows: # cd /net/cadserver/export/ cad,v2.

Correct Answer: AD

### **QUESTION 3**

On a Solaris 10 OS, you want to enable a sysiog message for all incoming inetd requests. Which command do you need to execute?

- A. inetadm --M tcp\_trace=true
- B. inetadm -- M tcp\_wrappers=true
- C. edit /etc/inetd. conf and add a tcp wrapper to each enabled service

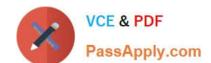

## https://www.passapply.com/1Z0-878.html

2021 Latest passapply 1Z0-878 PDF and VCE dumps Download

D. edit /etc/init .d/inetsvc and add the -t option to the inetd invocation

Correct Answer: A

#### **QUESTION 4**

You are working on a system connected to the network. You attempt to NFS mount a directory:

# mount host1:/usr/share/man /usr/share/man Your system displays the following message: nfs mount: host1: : RPC: Program not registered nfs mount: retrying: /usr/share/man

What can you do to solve this problem?

A. ensure that nfsd is running on the local system

B. ensure that mountd is running on the NFS server

C. send a HUP signal to the rpcbind process the local system

D. use rpcinfo -p to ensure that the mount command is registered with rpcbind

Correct Answer: B

#### **QUESTION 5**

The security administrator wants to assign user bob to a netsec role so that the user can run the ifconf ig (iM) and snoop (iM) commands with a rights profile named NSM. Which entries will be contained in the / etc/security/exec\_attr file after the required RBAC configuration has been implemented when using privileges rather than uid 0?

A. NSM:suser:cmd:::/sbin/ifconfig:privs=sys net conf ig NSM:suser:cmd::: Aisr/sbin/snoop:privs=net rawaccess

B. HSM:bob:cmd:::/sbin/ifconfig:privs=sys\_net\_config NSM:bob:cmd::: Aisr/sbin/snoop:privs=net\_rawaccess

C. HSM:netsec:cmd:::/sbin/ifconfig:privs=sys\_net\_config NSM:netsec:cmd::: Aisr/sbin/snoop:privs=net\_rawaccess

D. NSM:Solaris:cmd:::/sbin/ifconfig:privs=sys\_net\_config NSM:Solaris:cmd::: Aisr/sbin/snoop:privs=net\_rawaccess

Correct Answer: D

1Z0-878 PDF Dumps

1Z0-878 VCE Dumps

1Z0-878 Study Guide

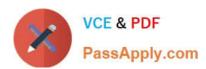

To Read the Whole Q&As, please purchase the Complete Version from Our website.

# Try our product!

100% Guaranteed Success

100% Money Back Guarantee

365 Days Free Update

**Instant Download After Purchase** 

24x7 Customer Support

Average 99.9% Success Rate

More than 800,000 Satisfied Customers Worldwide

Multi-Platform capabilities - Windows, Mac, Android, iPhone, iPod, iPad, Kindle

We provide exam PDF and VCE of Cisco, Microsoft, IBM, CompTIA, Oracle and other IT Certifications. You can view Vendor list of All Certification Exams offered:

https://www.passapply.com/allproducts

# **Need Help**

Please provide as much detail as possible so we can best assist you. To update a previously submitted ticket:

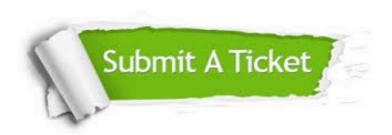

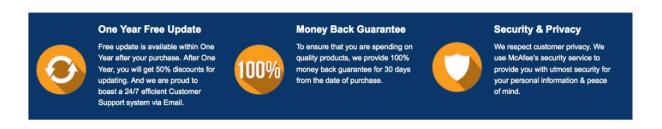

Any charges made through this site will appear as Global Simulators Limited.

All trademarks are the property of their respective owners.

Copyright © passapply, All Rights Reserved.